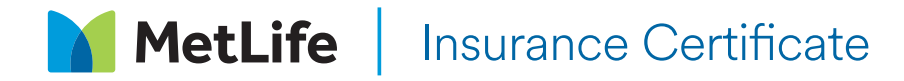

## **Did you know?**

**You can download insurance and travel certificates from myMetLife Plus**

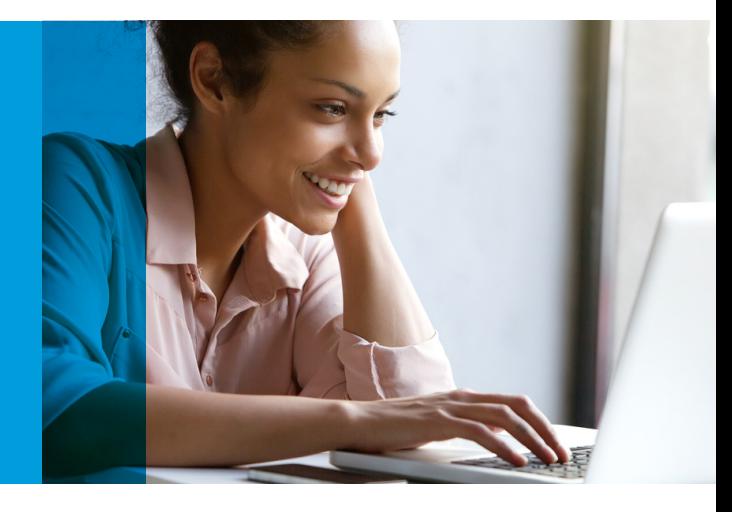

## **Services available on myMetLife Plus**

Are you looking for a claim form? Do you need a certificate for the embassy? What is the status of the preapproval request? myMetLife Plus ensures that all required forms and services are just a few clicks away! Now you can download forms, certificates, and monitor your pre-approval request just by logging in to myMetLife Plus web portal.

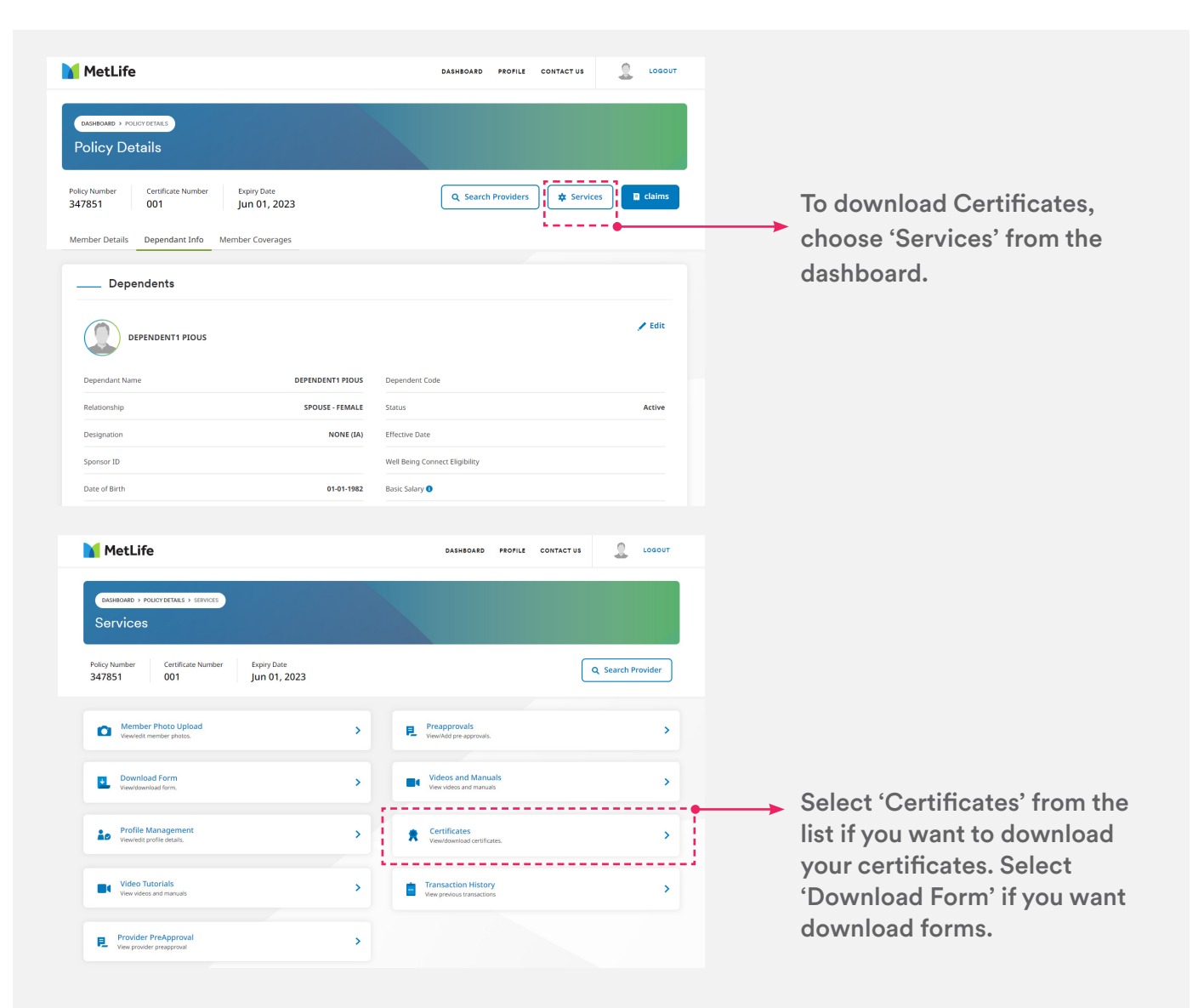

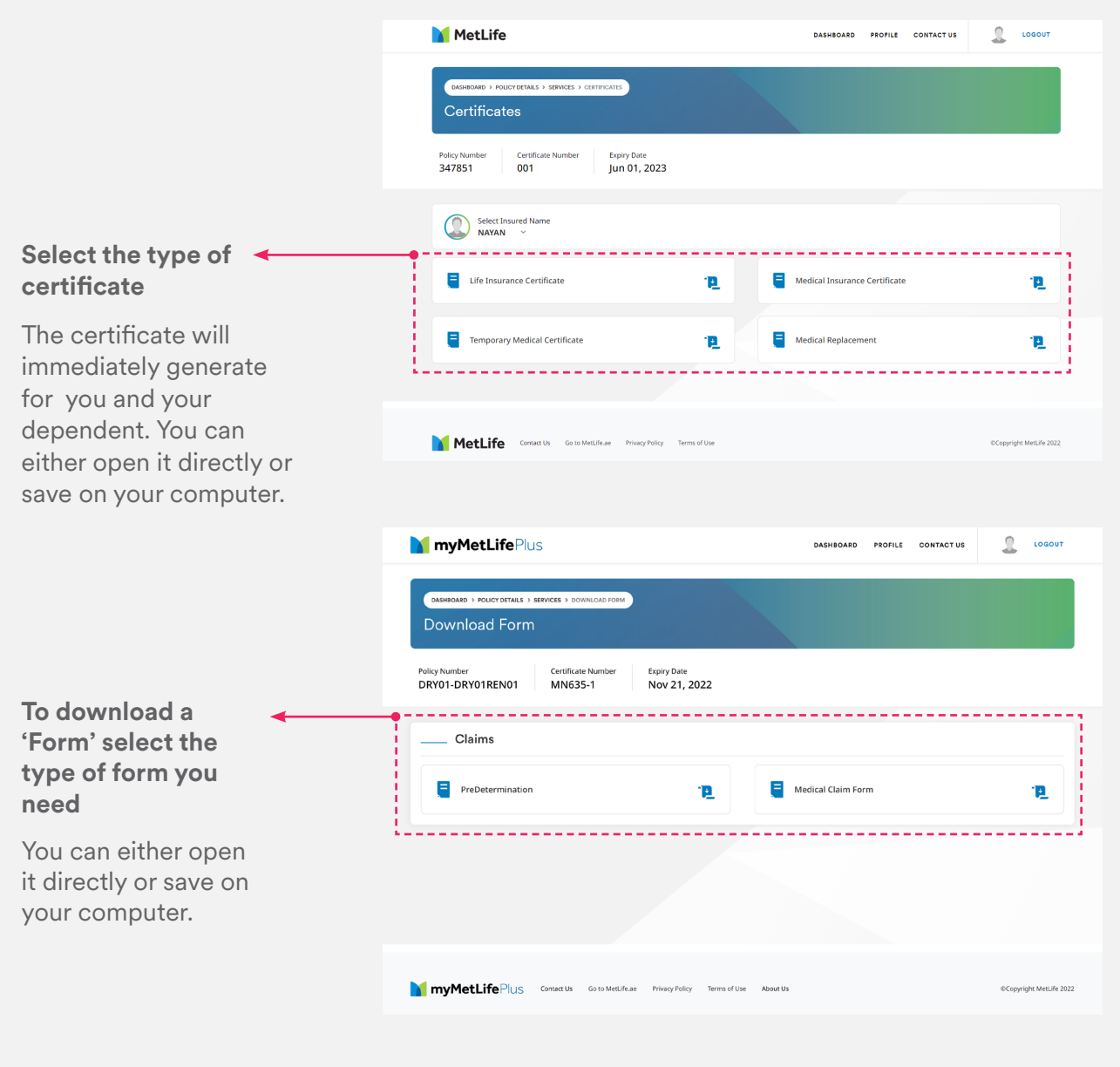

## For more information, contact us at 800-BENEFITS (800-23633487)

MetLife, Inc. (NYSE: MET), through its subsidiaries and affiliates ("MetLife"), is one of the world's leading financial services companies, providing insurance, annuities, employee benefits and asset management to help its individual and institutional customers navigate their changing world.

Founded in 1868, MetLife has operations in more than 40 countries and holds leading market positions in the United States, Japan, Latin America, Asia, Europe and the Middle East. For more information, visit www.metlife.com.

MetLife is a pioneer of life insurance with a presence of nearly 65 years in the Gulf. Through its branches and distribution partners, MetLife offers life, accident and health insurance along with retirement and savings products to individuals and corporations.

For more information, visit www.metlife-gulf.com.

Disclaimer: American Life Insurance Company is a MetLife, Inc. Company. This plan is underwritten by American Life Insurance Company (MetLife) and is subject at all times to the terms and<br>conditions of the Plan, Policy and policy. Kindly refer to the policy document for the full terms and conditions.

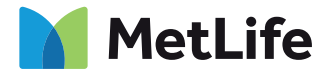

## Navigating life together